# **Latency hints for CFS task**

Vincent Guittot LPC'22

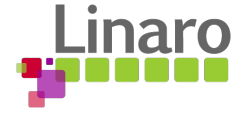

### **Content**

- Intro
- CFS latency
- Preemption
- User interface

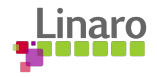

#### Intro

- CFS (Completely Fair Scheduler) is all about fair share of CPUs
	- $\circ$  Share Compute capacity  $\rightarrow$  Share CPU time
	- Lowest vruntime runs 1st … almost
- All CFS tasks don't have same goal
	- CPU intensive work
	- Background work
	- Feed a media pipeline
	- Part of user interaction path
- What if 2 CFS tasks have same or close vruntime?
	- Would be good to schedule the latency sensitive task 1st

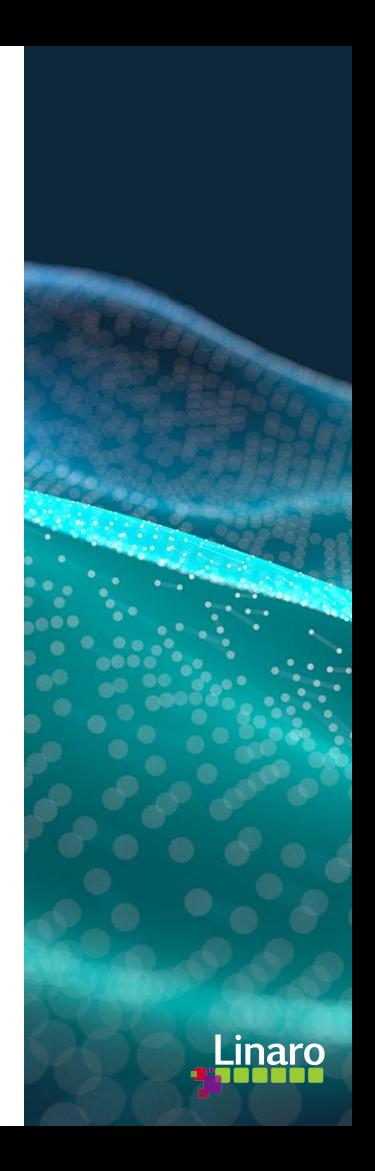

#### CFS latency

- Add a latency hint to CFS entities
	- Describe its sensitivity to the schedule latency
- Try to schedule the latency sensitive task 1st
- Do not preempt current task by non sensitive to latency tasks
- Do not break fairness

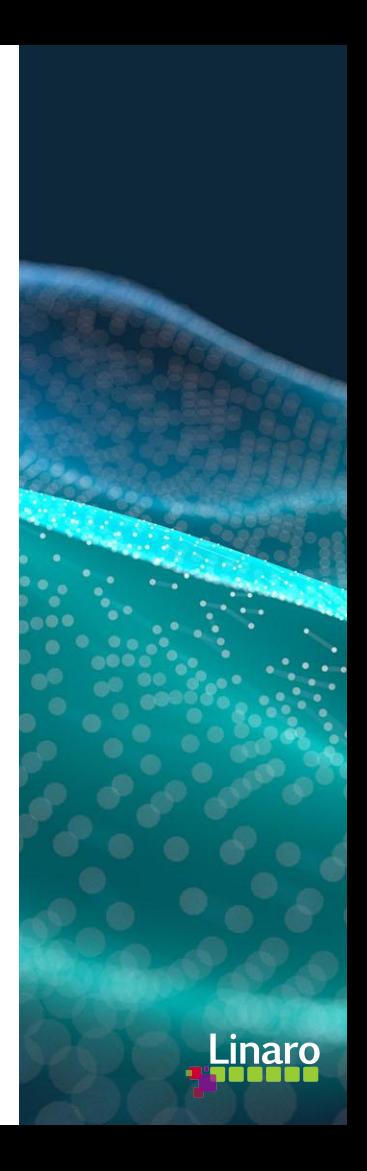

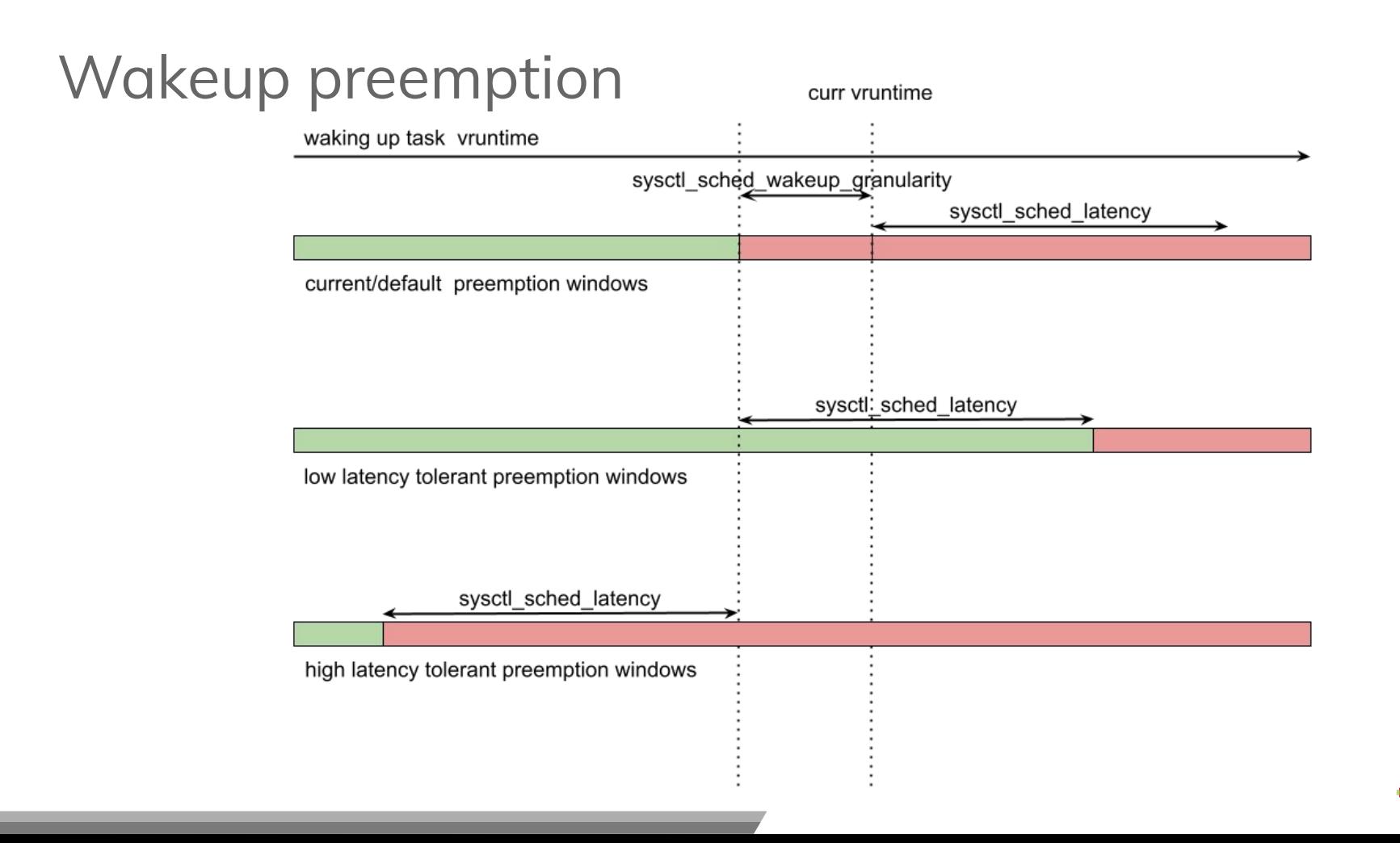

#### Latency hint

- Comparison done at sched\_entity level
	- Include sched group
- Add a latency\_offset field
	- Set an offset in the sched\_latency "virtual" period
- Use the offset at wakeup preempt
	- Preempt task with lower vruntime

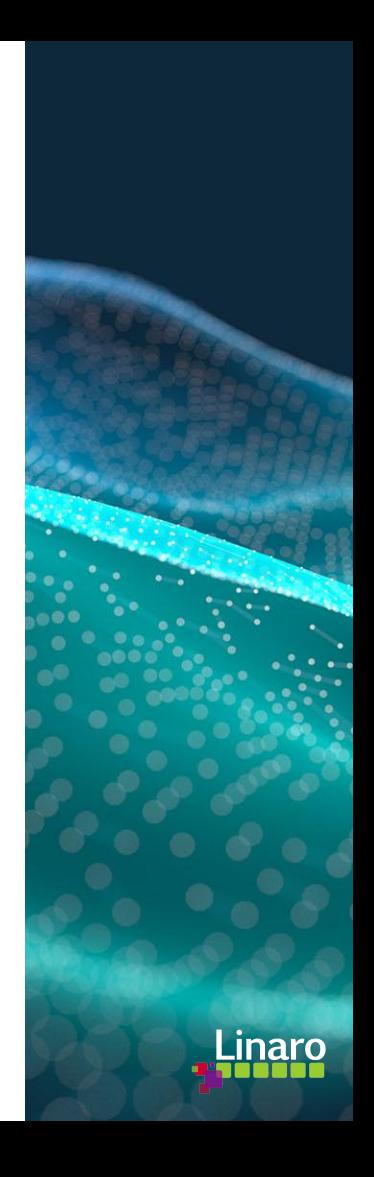

#### Processing capacity figures

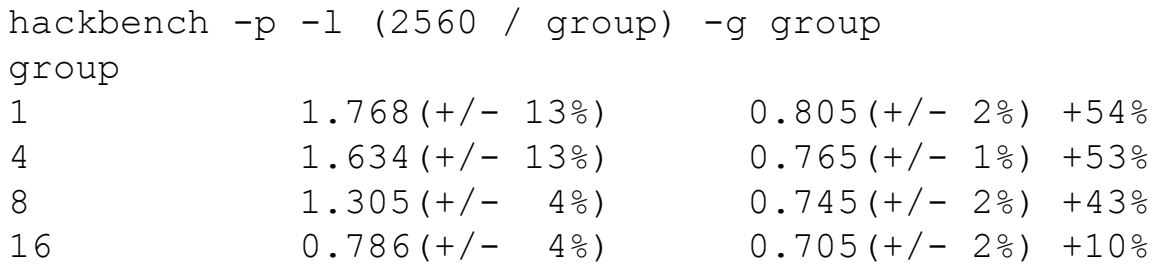

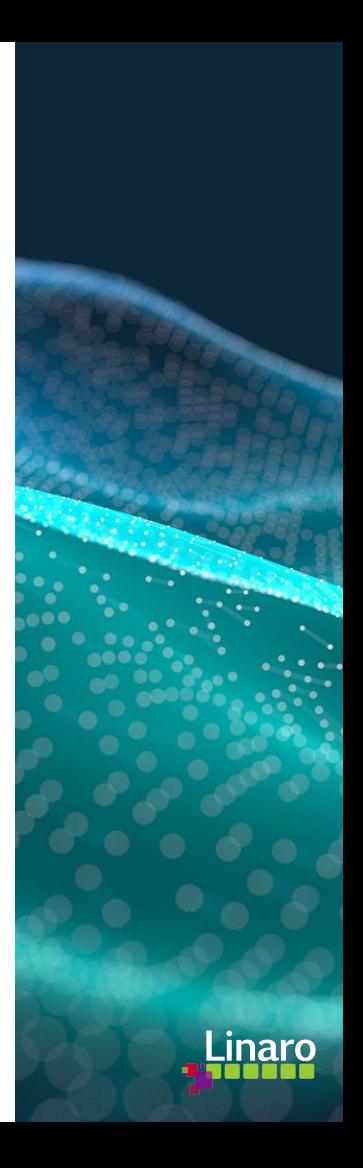

### Scheduling delay figures

```
hackbench -l 10000 -g 16 &
cyclictest --policy other -D 5 -q -n 
-H 20000 --histfile data.txt
           latency 0 latency -20
Min Latencies: 63 63
Avg Latencies: 1459 214
Max Latencies: 58274 82358
50% latencies: 164 87
75% latencies: 848 91
85% latencies: 1246 94
90% latencies: 2149 96
95% latencies: 8463 99
99% latencies: > 20000 120
```

```
hackbench -l 10000 -g 16 &
cyclictest --policy other -D 5 -q -n 
-H 20000 --histfile data.txt
           latency 0 latency -20
Min Latencies: 60 61
Avg Latencies: 1077 86
Max Latencies: 87311 444
50% latencies: 92 85
75% latencies: 554 90
85% latencies: 1019 93
90% latencies: 1346 96
95% latencies: 5400 100
99% latencies: 19044 110
```
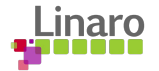

#### User interface

- Define priority between tasks
- Signed value
	- Negative value : Latency sensitive i.e. not nice with others
	- Positive value: Preemption sensitive i.e. nice with others
- Several attempt to find a generic interface
	- Latency nice prio aligned with nice prio
	- Absolute latency offset value in ns ?
- cgroup interface
	- cpu.latency interface
	- set the latency offset in the range [-sched\_latency period:sched\_latency]

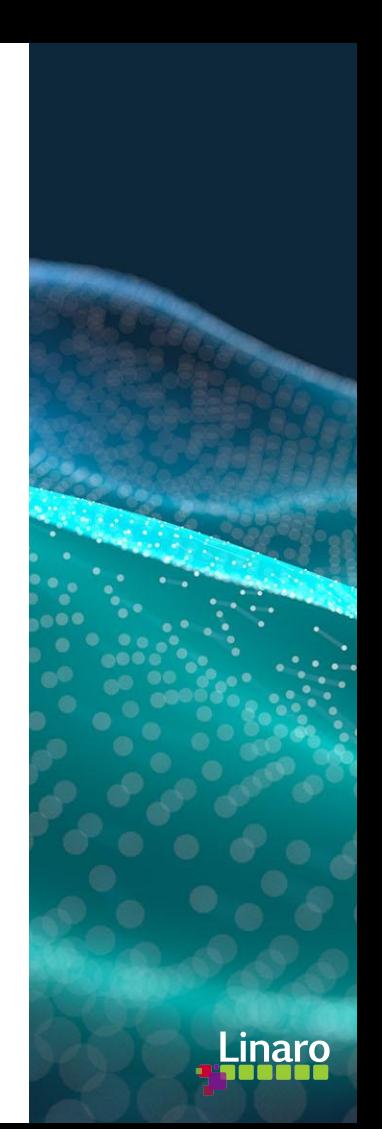

## **Thank you**

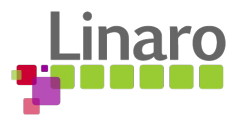

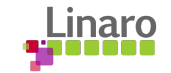